# **Gong - Errores #2833**

# **Error en listado de gastos con plugin CPT\_CONTABILIDAD no activo**

2017-02-17 13:20 - Santiago Ramos

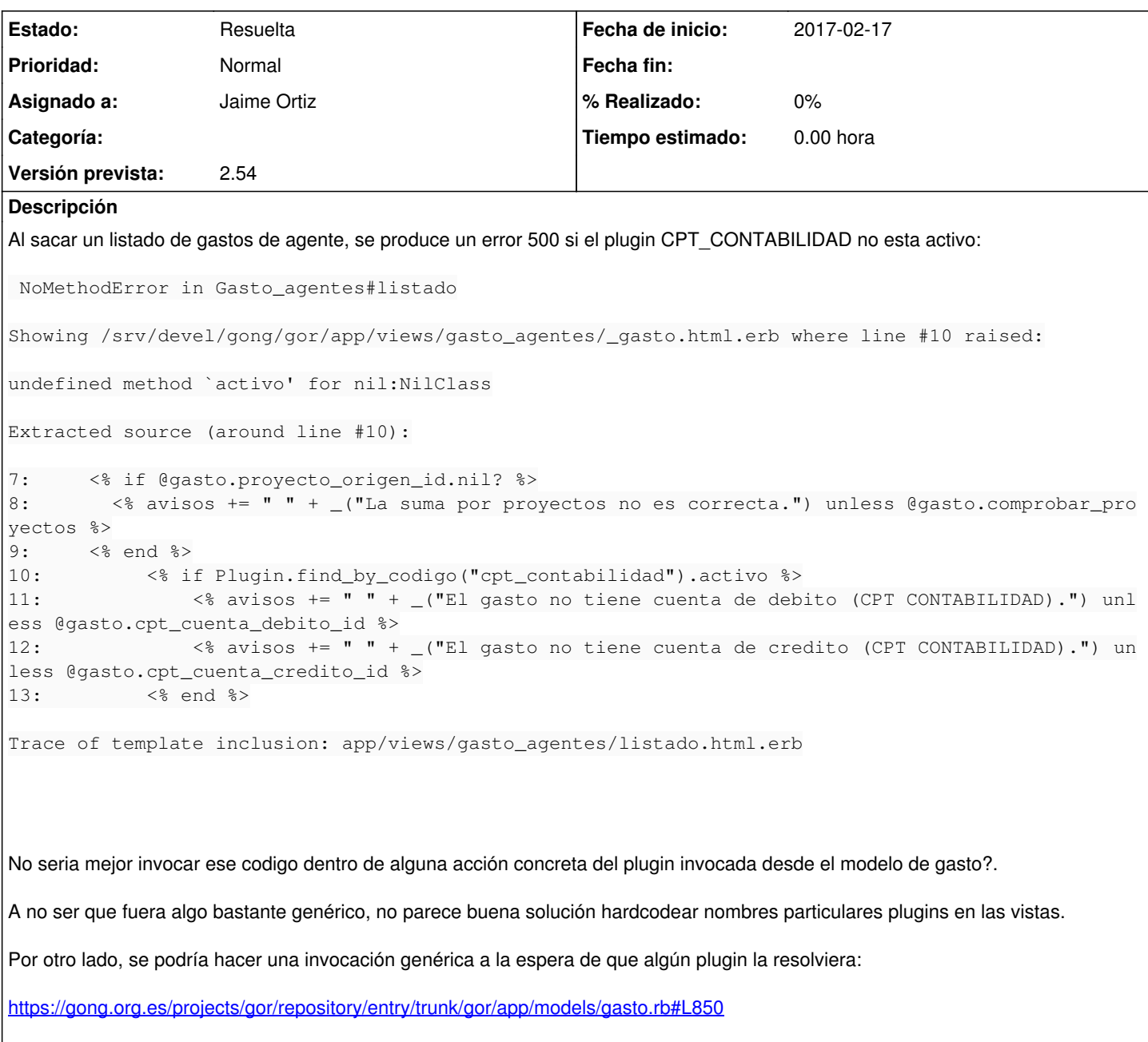

pero quizás es algo ineficiente andar invocando un method\_missing con para cada plugin (sin problemas puede haber 3 o 4 activos)

## **Histórico**

## **#1 - 2017-02-28 16:54 - Santiago Ramos**

Comento también de momento el código en el formulario de edición de gasto, puesto que también provoca un error 500: r8155

## **#2 - 2017-03-01 12:52 - Jaime Ortiz**

- *Estado cambiado Nueva por Resuelta*
- *Versión prevista establecido a 2.54*

### **#3 - 2017-03-02 11:28 - Santiago Ramos**

*- Estado cambiado Resuelta por Asignada*

### **#4 - 2017-03-02 12:07 - Jaime Ortiz**

Perdon por el follon.

Hago un commit ahora mismo provisional para que no falle.

Respecto a la solución, sin poner la referencia en el plugin, no acabo de entender la primera propuesta.

No seria mejor invocar ese codigo dentro de alguna acción concreta del plugin invocada desde el modelo de gasto?.

Respecto a la segunda propuesta que haces...

Por otro lado, se podría hacer una invocación genérica a la espera de que algún plugin la resolviera:

<https://gong.org.es/projects/gor/repository/entry/trunk/gor/app/models/gasto.rb#L850>

Entiendo que la propuesta es que cree un metodo en el modelo de gasto, y que en ese metodo se busque si existe algun plugin que lo implemente ¿Correcto?

Ese decir, desplazar la referencia a los plugin al modelo, y ademas hacerlo mas "generico", consultando si otros plugins lo implementan. ¿Correcto?

En cuanto sepa por donde van los tiros lo vuelvo a corregir

Gracias y un saludo!

### **#5 - 2017-03-07 15:52 - Santiago Ramos**

Jaime Ortiz escribió:

Entiendo que la propuesta es que cree un metodo en el modelo de gasto, y que en ese metodo se busque si existe algun plugin que lo implemente ¿Correcto?

Ese decir, desplazar la referencia a los plugin al modelo, y ademas hacerlo mas "generico", consultando si otros plugins lo implementan.

Sí, más o menos es lo que quiero decir...

Imagina que en la vista de un gasto de agentes, todo el tema de los avisos queda así:

```
  <% avisos = @gasto.chequea_avisos_agente %>
<%= icono "alerta", _("¡Atención!.") + avisos.join(" ") unless avisos.blank? %>
```
#### y en el modelo de gastos se define un metodo:

```
  def chequea_avisos_agente
    avisos = []
    avisos.push _("La suma por proyectos no es correcta.") if proyecto_origen_id.nil? && !comprobar_proyectos
    avisos.push _("El gasto no está pagado correctamente.") unless proyecto_origen_id || pagado?
\lceil \ldots \rceil    return avisos
end
```
a ese método le podemos añadir luego los chequeos propios de plugins y quedaría todo más o menos como:

```
  def chequea_avisos_agente
    avisos = []
    avisos.push _("La suma por proyectos no es correcta.") if proyecto_origen_id.nil? && !comprobar_proyectos
    avisos.push _("El gasto no está pagado correctamente.") unless proyecto_origen_id || pagado?
[\ldots]    Plugin.activos.each do |plugin|
       begin
            avisos_plugin = eval(plugin.clase + "::Gasto").chequea_avisos_agente(self)
            avisos += avisos_plugin if avisos_plugin.class_name == "Array" 
        rescue => ex
        end
    end
    return avisos
end
```
Así, cada plugin que quiera generar un aviso para una línea de gasto de agentes, tiene que implementar el método

```
Array chequea_avisos_agente(Gasto)
```
y para las líneas de gasto de proyectos lo mismo...

Array chequea\_avisos\_proyecto(Gasto)

De todas formas, es una chapu rápida, porque pudiera resultar un tanto lento el tener que recorrer para cada línea de gasto todos los plugins activos y probar el eval del método de enganche, así que no se si sería mejor buscar alguna forma de hacer crecer los modelos en la carga de estos y no en tiempo de ejecución, de forma que no se busque gasto a gasto si existe el método, sino sólo al levantar la app.

Se te ocurre alguna solución para esto? (pongo a Pascal como seguidor para que le llegue este tema por si tiene alguna idea rápida y simple)

## **#6 - 2017-05-29 16:41 - Jaime Ortiz**

*- Estado cambiado Asignada por Resuelta*